# Министерство науки и высшего образования Российской Федерации федеральное государственное бюджетное образовательное учреждение высшего образования «Санкт-Петербургский государственный университет промышленных технологий и дизайна» (СПбГУПТД)

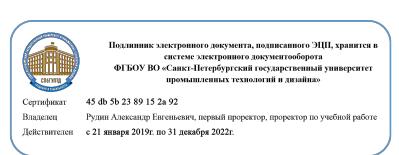

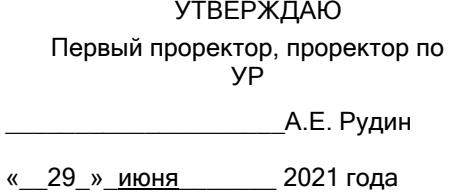

# **Рабочая программа дисциплины**

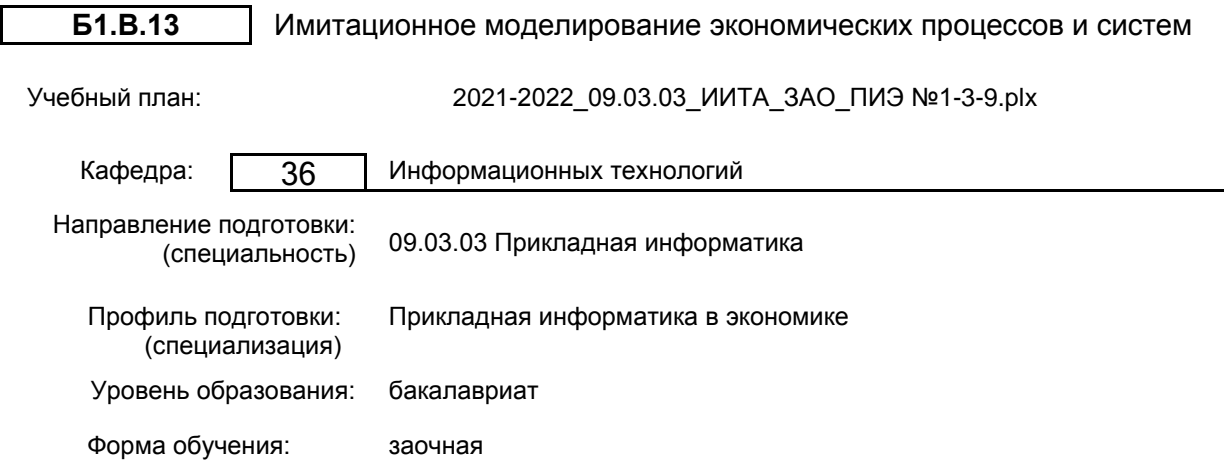

# **План учебного процесса**

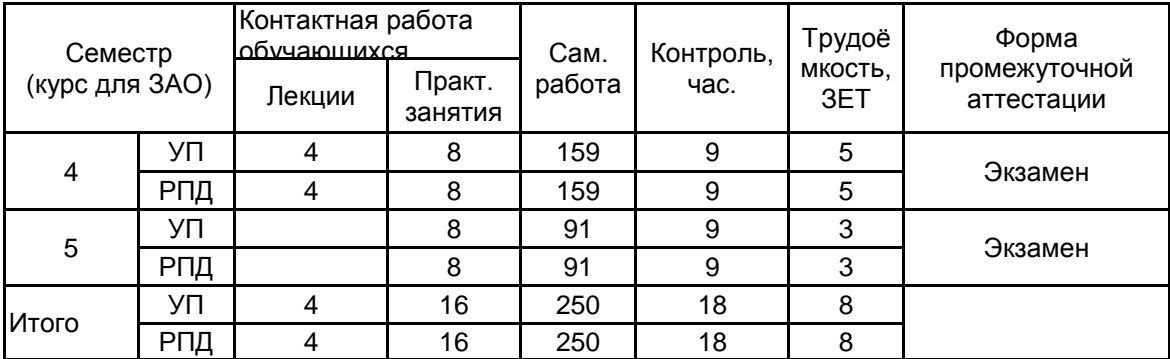

Рабочая программа дисциплины составлена в соответствии с федеральным государственным образовательным стандартом высшего образования по направлению подготовки 09.03.03 Прикладная информатика, утверждённым приказом Министерства образования и науки Российской Федерации от 19.09.2017 г. № 922

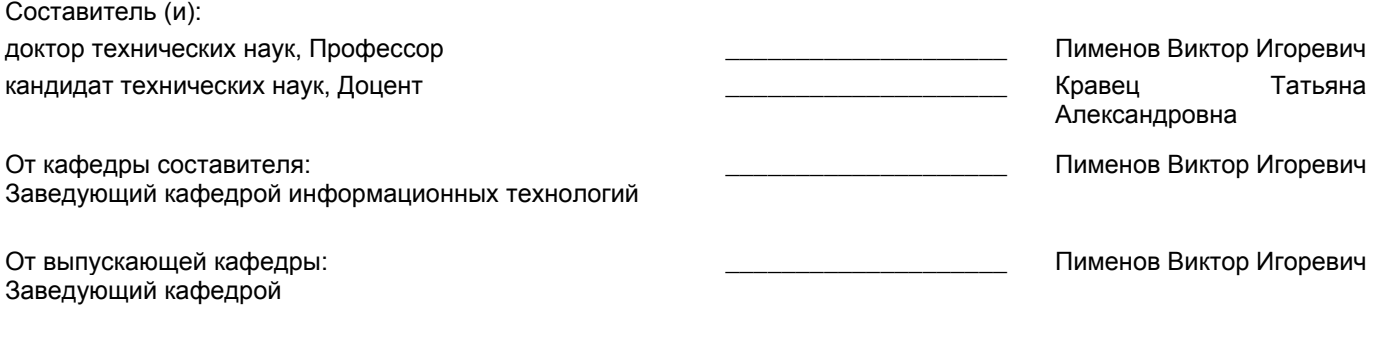

Методический отдел: Макаренко С.В.

\_\_\_\_\_\_\_\_\_\_\_\_\_\_\_\_\_\_\_\_\_\_\_\_\_\_\_\_\_\_\_\_\_\_\_\_\_\_\_\_\_\_\_\_\_\_\_\_\_\_\_\_\_\_\_\_\_\_\_\_\_\_\_\_

## **1 ВВЕДЕНИЕ К РАБОЧЕЙ ПРОГРАММЕ ДИСЦИПЛИНЫ**

**1.1 Цель дисциплины:** Сформировать компетенции обучающегося в области моделирования экономических процессов с применением методов имитационного моделирования

## **1.2 Задачи дисциплины:**

• ознакомить с методами моделирования экономических процессов;

• ознакомить с методами имитационного моделирования и основными направлениями его применения;

• показать практическое применение имитационных моделей для оценки экономических показателей;

• научить выполнять постановку задачи исследования экономических процессов, строить математические модели, проводить статистическую обработку результатов;

• использовать пакеты прикладных программ для разработки имитационных моделей экономических процессов

# **1.3 Требования к предварительной подготовке обучающегося:**

Предварительная подготовка предполагает создание основы для формирования компетенций, указанных в п. 2, при изучении дисциплин:

Экономический анализ деятельности фирмы

Экономика

Теория систем и системный анализ

# **2 КОМПЕТЕНЦИИ ОБУЧАЮЩЕГОСЯ, ФОРМИРУЕМЫЕ В РЕЗУЛЬТАТЕ ОСВОЕНИЯ ДИСЦИПЛИНЫ**

**ПК-5: Способен адаптировать бизнес-процессы заказчика к возможностям экономической информационной системы**

**Знать:** Теоретические основы применения имитационного моделирования; основные типы задач, решаемых методами имитационного моделирования; статистические методы получения и обработки данных

**Уметь:** Выполнять постановку задачи исследования экономических процессов; строить математические модели для решения задачи с применением информационных технологий; использовать инструменты современных программных продуктов имитационного моделирования, автоматизирующих проведение статистической обработки результатов испытаний

**Владеть:** Навыками разработки имитационных моделей экономических процессов; применения методов математического и имитационного моделирования; опытом использования современных программных средств имитационного моделирования

# **3 РЕЗУЛЬТАТЫ ОБУЧЕНИЯ ПО ДИСЦИПЛИНЕ**

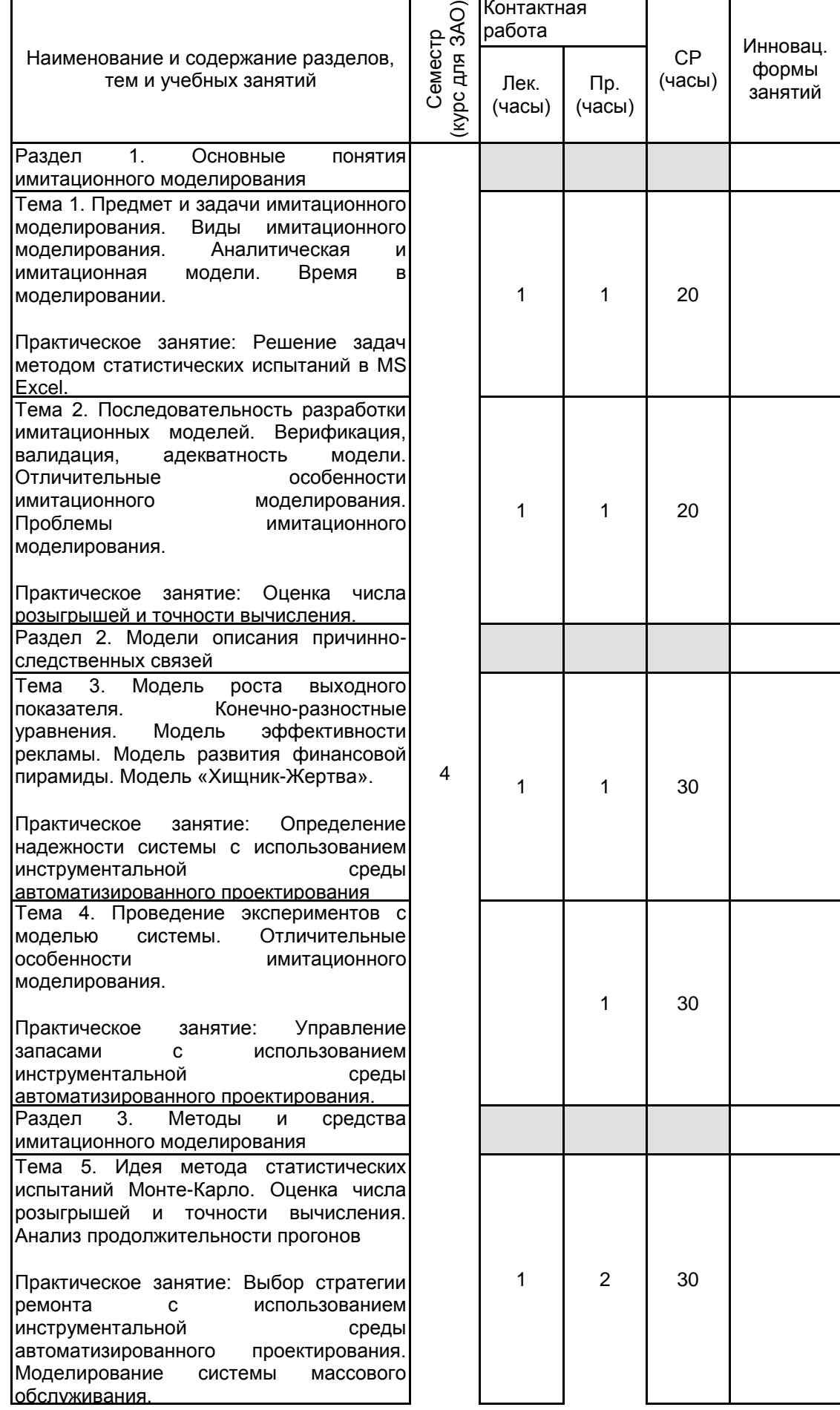

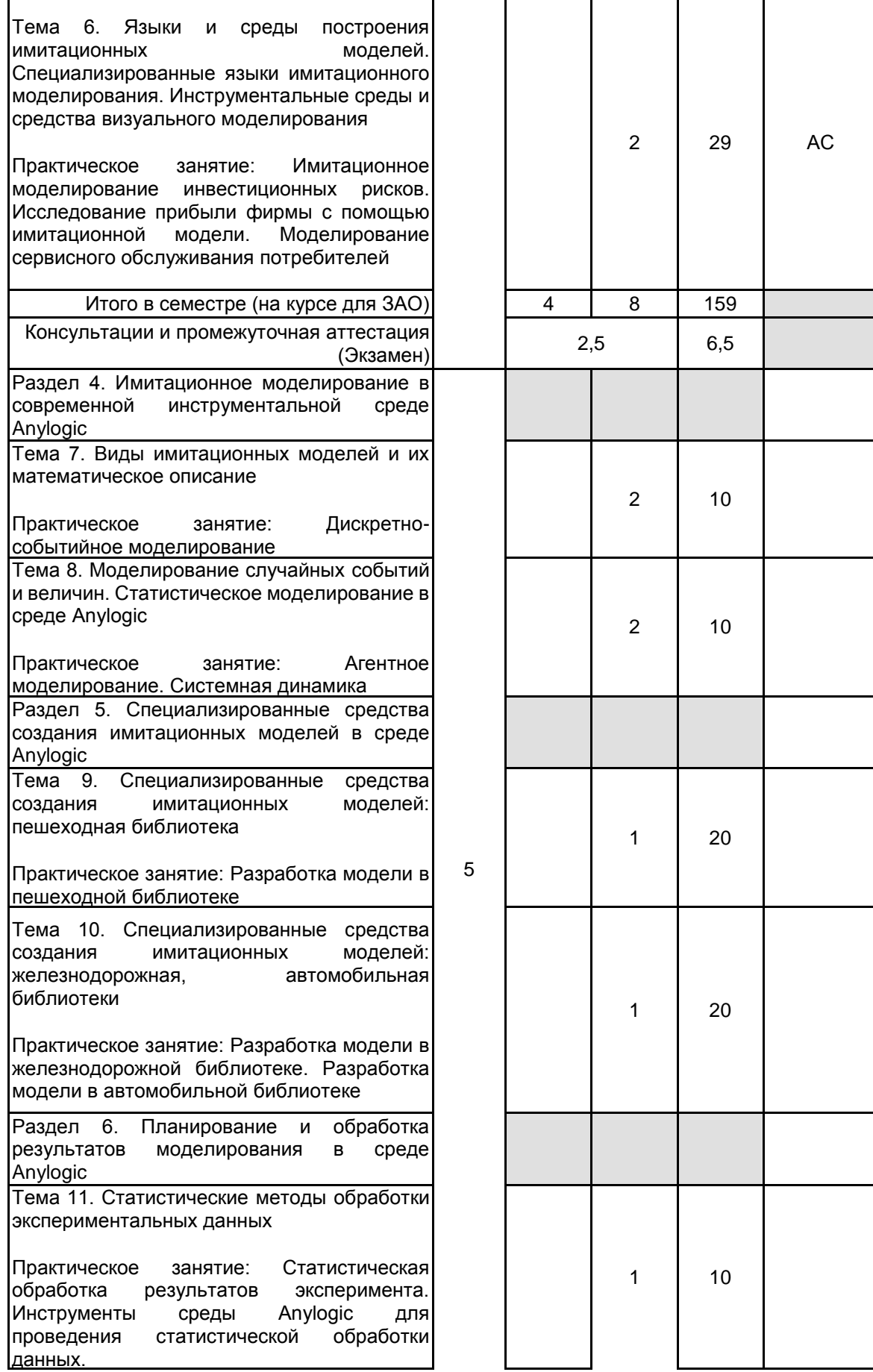

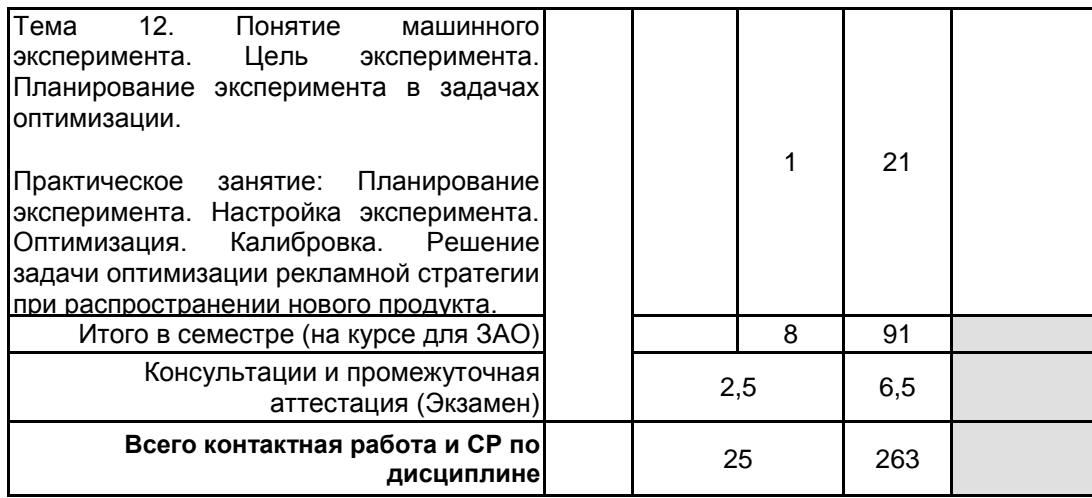

# **4 КУРСОВОЕ ПРОЕКТИРОВАНИЕ**

Курсовое проектирование учебным планом не предусмотрено

# **5. ФОНД ОЦЕНОЧНЫХ СРЕДСТВ ДЛЯ ПРОВЕДЕНИЯ ПРОМЕЖУТОЧНОЙ АТТЕСТАЦИИ**

## **5.1 Описание показателей, критериев и системы оценивания результатов обучения 5.1.1 Показатели оценивания**

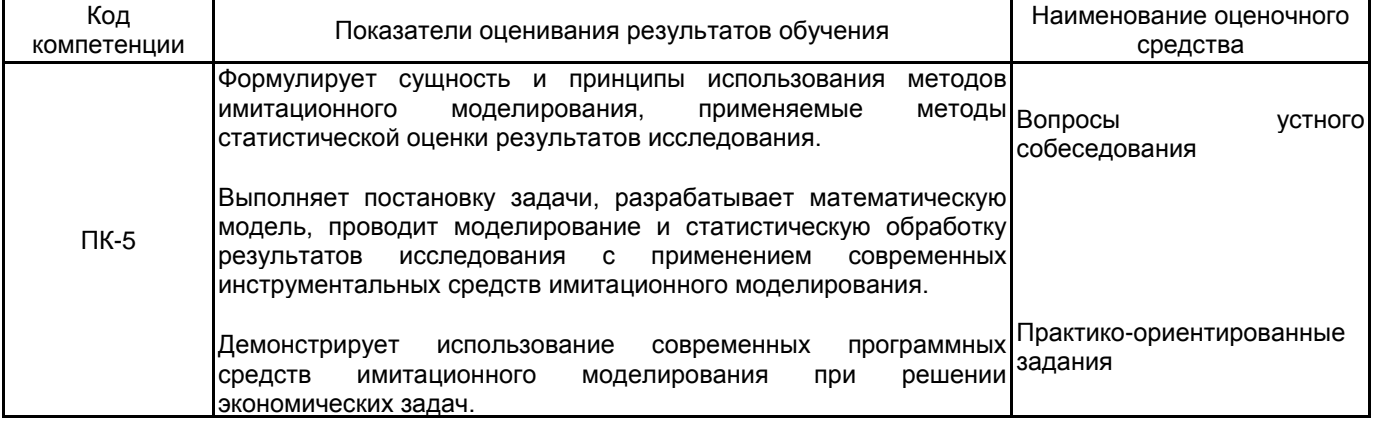

## **5.1.2 Система и критерии оценивания**

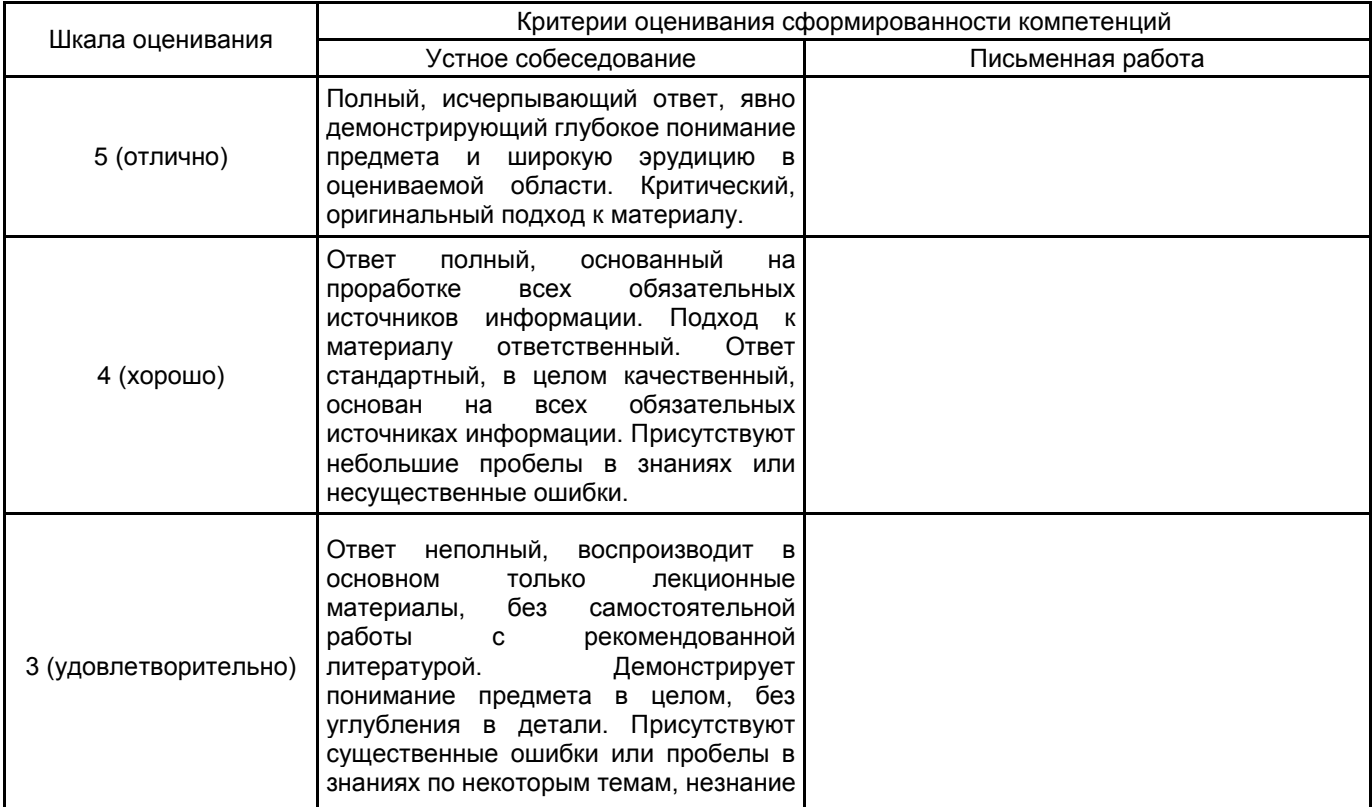

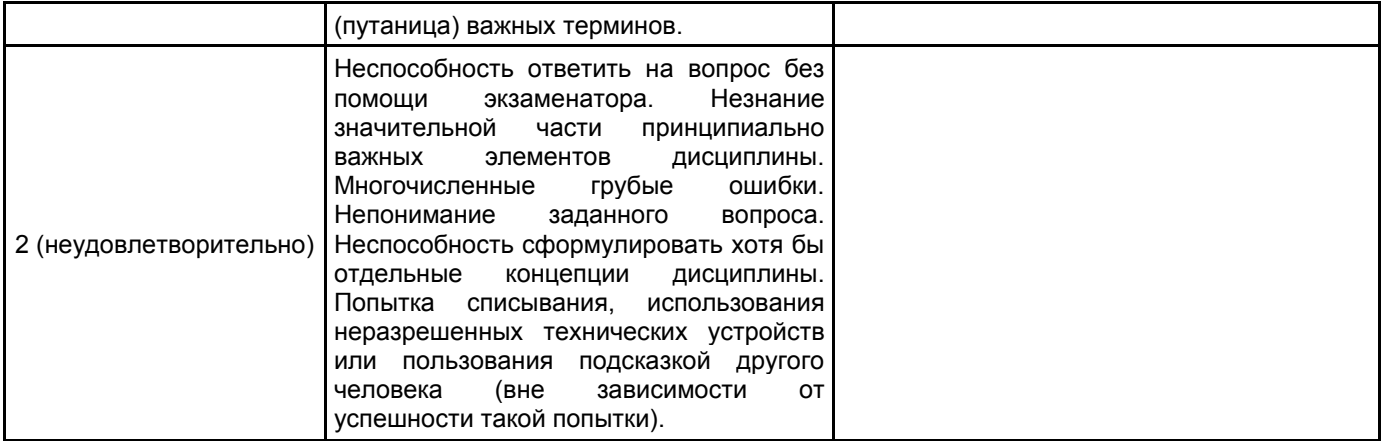

# **5.2 Типовые контрольные задания или иные материалы, необходимые для оценки знаний, умений, навыков и (или) опыта деятельности**

### **5.2.1 Перечень контрольных вопросов**

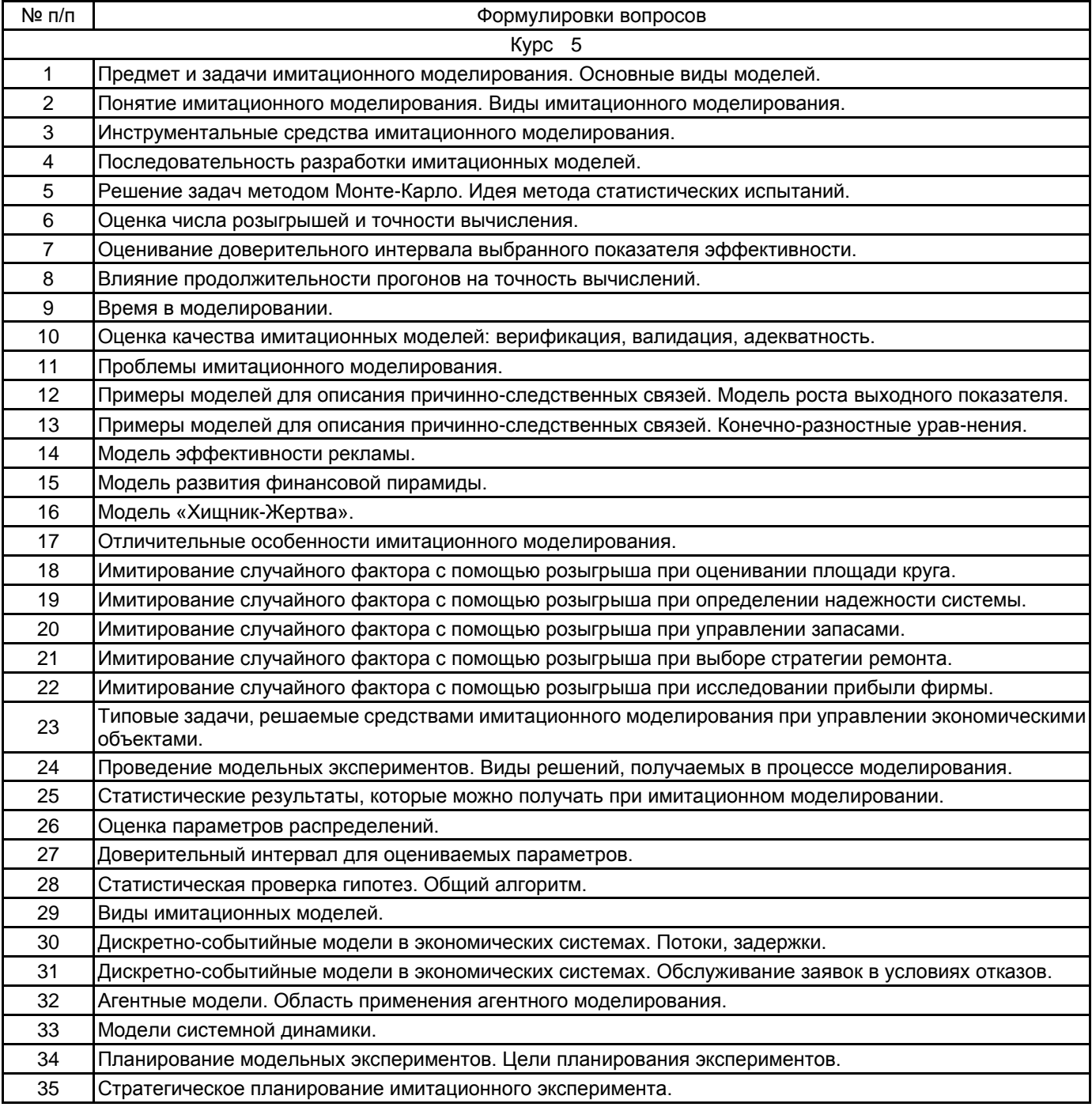

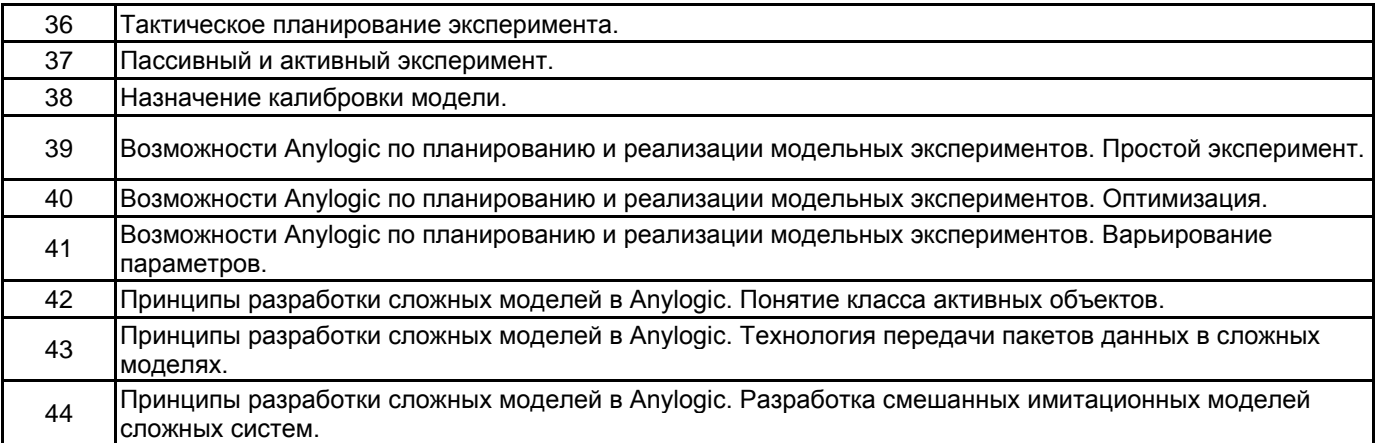

## **5.2.2 Типовые тестовые задания**

Не предусмотрено

# **5.2.3 Типовые практико-ориентированные задания (задачи, кейсы)**

Типовые практико-ориентированные задания представлены в Приложении к данной РПД

### **5.3 Методические материалы, определяющие процедуры оценивания знаний, умений, владений (навыков и (или) практического опыта деятельности)**

## **5.3.1 Условия допуска обучающегося к промежуточной аттестации и порядок ликвидации академической задолженности**

Проведение промежуточной аттестации регламентировано локальным нормативным актом СПбГУПТД «Положение о проведении текущего контроля успеваемости и промежуточной аттестации обучающихся»

## **5.3.2 Форма проведения промежуточной аттестации по дисциплине**

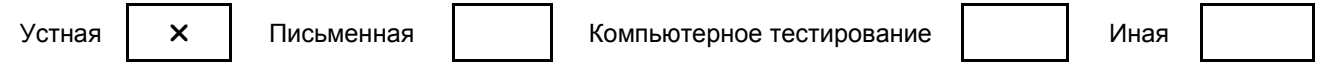

## **5.3.3 Особенности проведения промежуточной аттестации по дисциплине**

В течение семестра выполняются контрольные работы.

Экзамен проходит в компьютерном классе. При проведении экзамена не разрешается пользоваться учебными материалами.

Время на подготовку ответа экзаменационного билета составляет 30 минут, время на выполнение задания экзаменационного билета с применением вычислительной техники составляет 20 минут.

#### **6. УЧЕБНО-МЕТОДИЧЕСКОЕ И ИНФОРМАЦИОННОЕ ОБЕСПЕЧЕНИЕ ДИСЦИПЛИНЫ**

#### **6.1 Учебная литература**

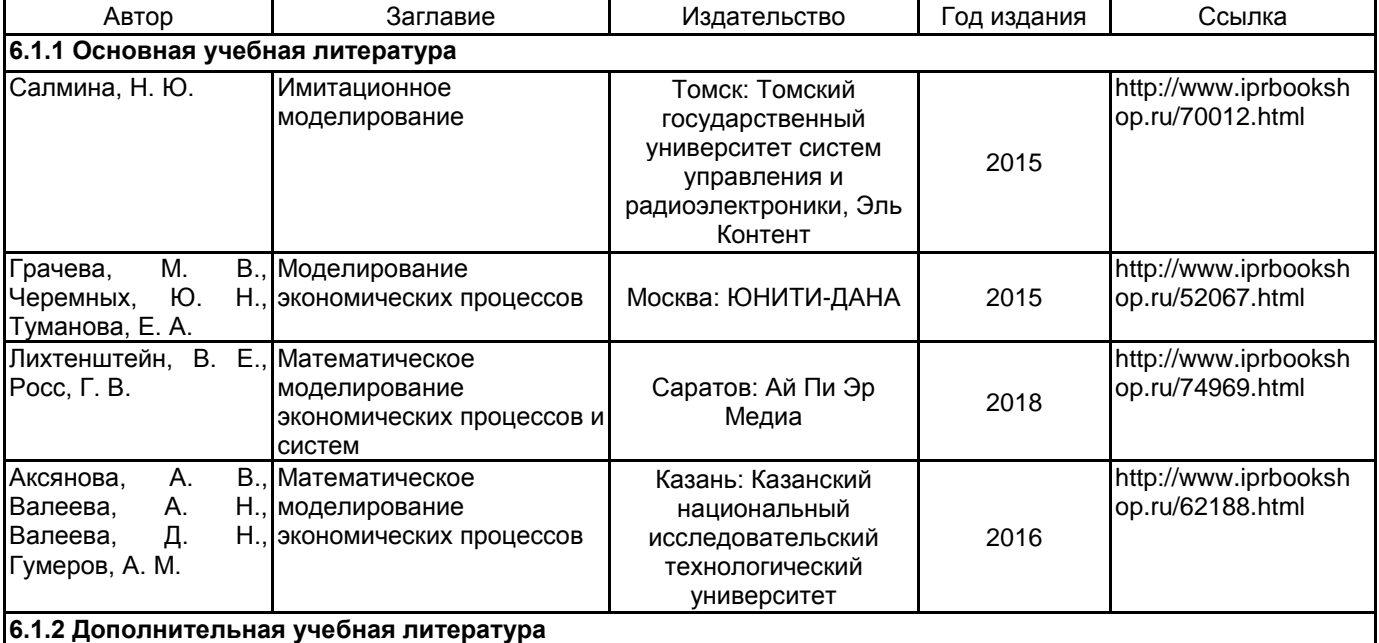

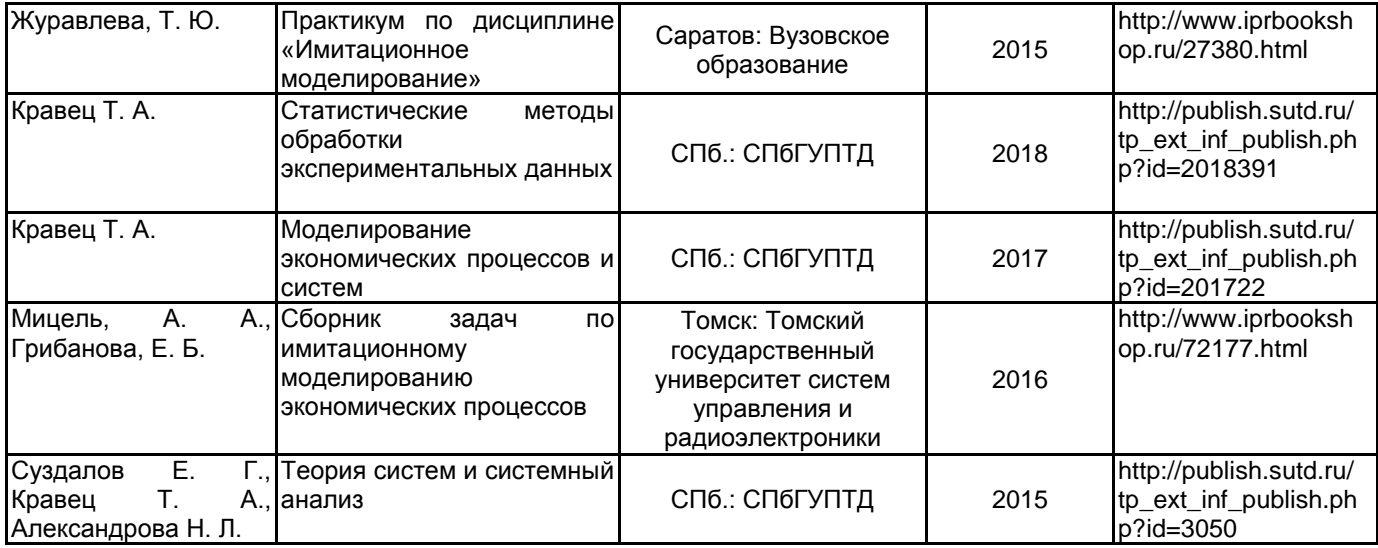

### **6.2 Перечень профессиональных баз данных и информационно-справочных систем**

Информационный ресурс по имитационному моделированию [Электронный ресурс]. URL: https://www.anylogic.ru/

Информационная система «Единое окно доступа к образовательным ресурсам. Раздел. Информатика и информационные технологии» [Электронный ресурс]. URL: http://window.edu.ru/catalog/?p\_rubr=2.2.75.6

Электронно-библиотечная система IPRbooks [Электронный ресурс]. URL: http://www.iprbookshop.ru/

#### **6.3 Перечень лицензионного и свободно распространяемого программного обеспечения**

Mathcad Education – University Edition Term MicrosoftOfficeProfessional Microsoft Windows Professional Upgrade Академическая лицензия NetOp School 6 Java Development Kit

## **6.4 Описание материально-технической базы, необходимой для осуществления образовательного процесса по дисциплине**

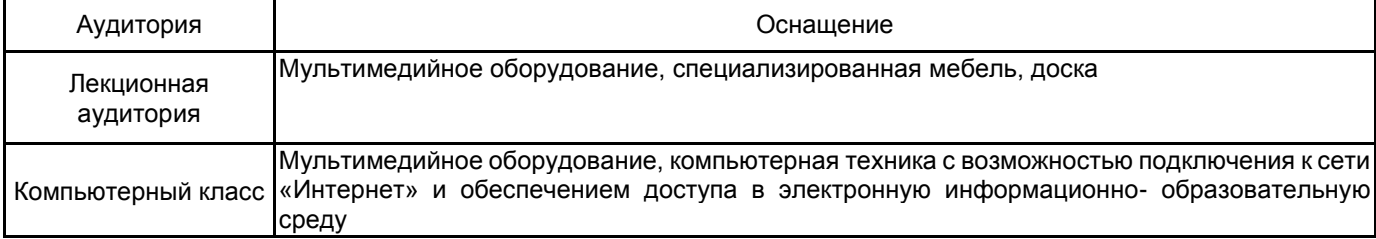

# **Приложение**

рабочей программы дисциплины "Имитационное моделирование экономических процессов и систем"

по направлению подготовки 09.03.03 Прикладная информатика наименование ОП (профиля): Прикладная информатика в экономике

# **5.2.3 Типовые практико-ориентированные задания**

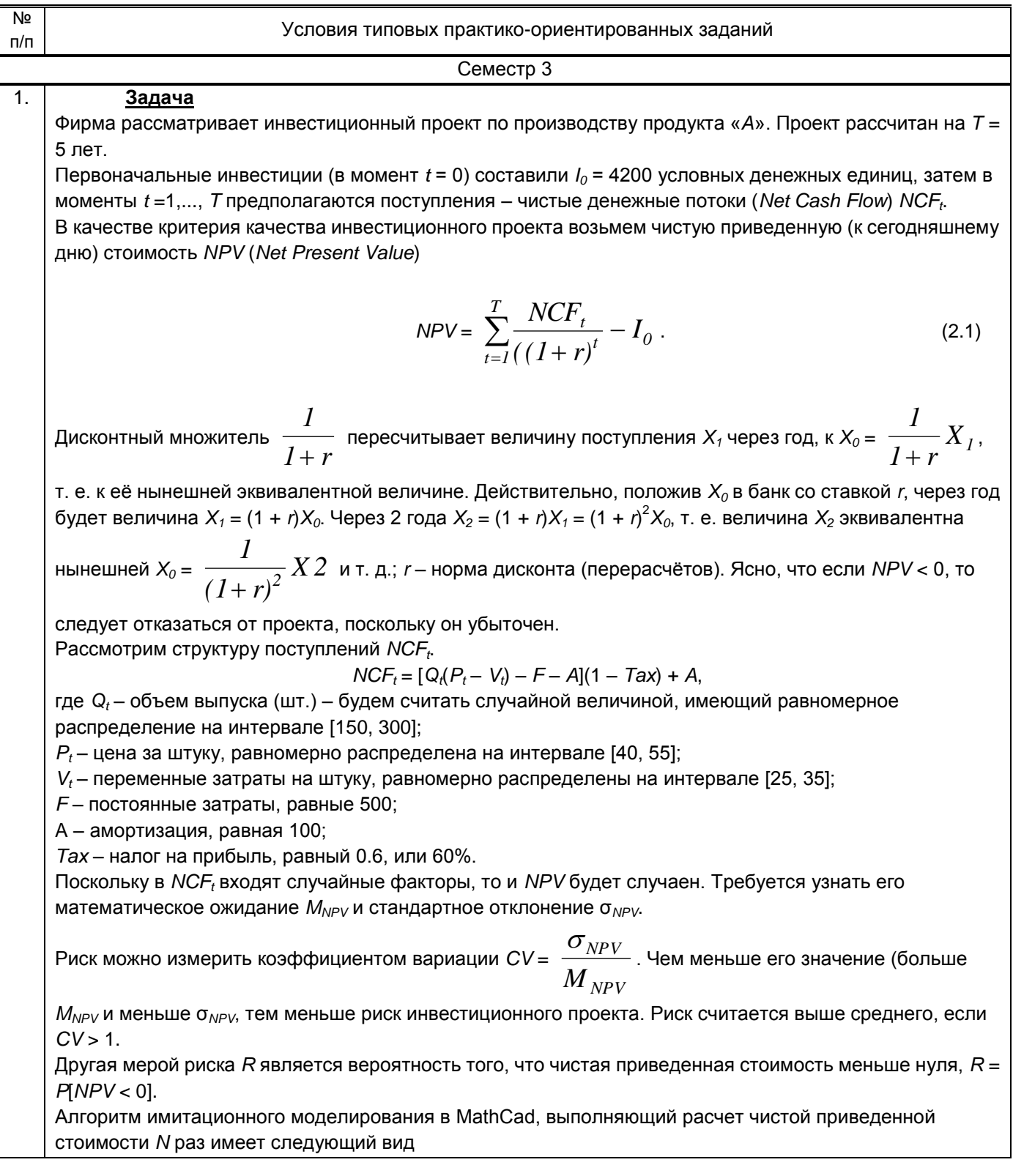

 $ORIGIN = 1$ 

 $\pi_{\text{max}} = 5$   $\pi_{\text{max}} = 4200$   $\pi = 0.1$   $\pi_{\text{max}} = 500$   $\pi_{\text{max}} = 100$   $\pi_{\text{max}} = 0.6$ Параметры модели Число наблюдений  $N := 1000$ 

$$
NPV := \begin{bmatrix} \text{for } n \in 1..N \\ Q \leftarrow \text{runif}(T, 150, 300) \\ P \leftarrow \text{runif}(T, 40, 55) \\ V \leftarrow \text{runif}(T, 25, 35) \\ NPV_n \leftarrow \begin{bmatrix} T \\ \sum_{t=1}^{T} \frac{[Q_t(P_t - V_t) - F - A] \cdot (1 - Tax) + A \\ (1 + r)^t \end{bmatrix} - IO \\ NPV \end{bmatrix}
$$

Статистический анализ результатов:  $\mathbf{1}$ 

1

 $\overline{2}$ 

 $\overline{3}$ 

 $\overline{4}$ 

5

 $\overline{6}$ 

 $\overline{7}$ 

 $\bf 8$ 

 $\overline{9}$ 

10

11

12

13 14

15

 $NPV =$ 

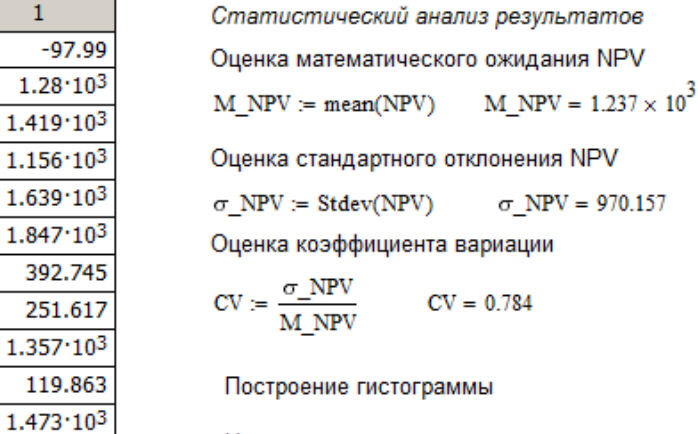

Число интервалов группировки

$$
K_{\text{max}} = \text{ceil}(1 + 3.32 \cdot \log(N))
$$
  

$$
H_{\text{max}} = \text{histogram}(K, NPV)
$$

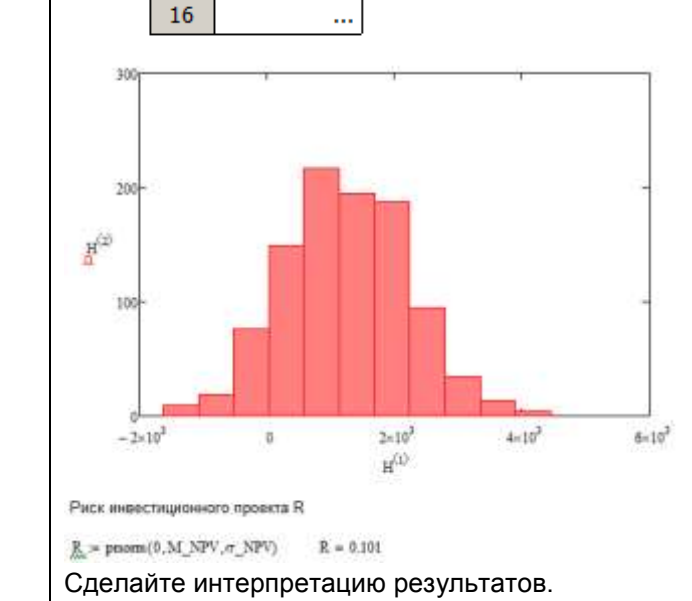

 $-7,282$ 

 $-83.831$ 

 $1.219 \cdot 10^{3}$ 

 $1.908 \cdot 10^{3}$ 

# 2. **Задача**

Рассматривается рекламная деятельность фирмы. Предполагается инвестировать 2 млн. руб., используя денежные средства от рекламной деятельности. Рекламные услуги выполняются по заказам клиентов. Количество и стоимость заказов – случайные величины. Затраты в среднем составляют 20 % от стоимости заказов. Необходимо оценить, какую прибыль может получить фирма за год и насколько она отличается от 2 млн. руб.

Цель задачи – рассчитать прибыль *Pr* за год (выходной показатель) и оценить риск того, что прибыль будет меньше 2 млн. руб.

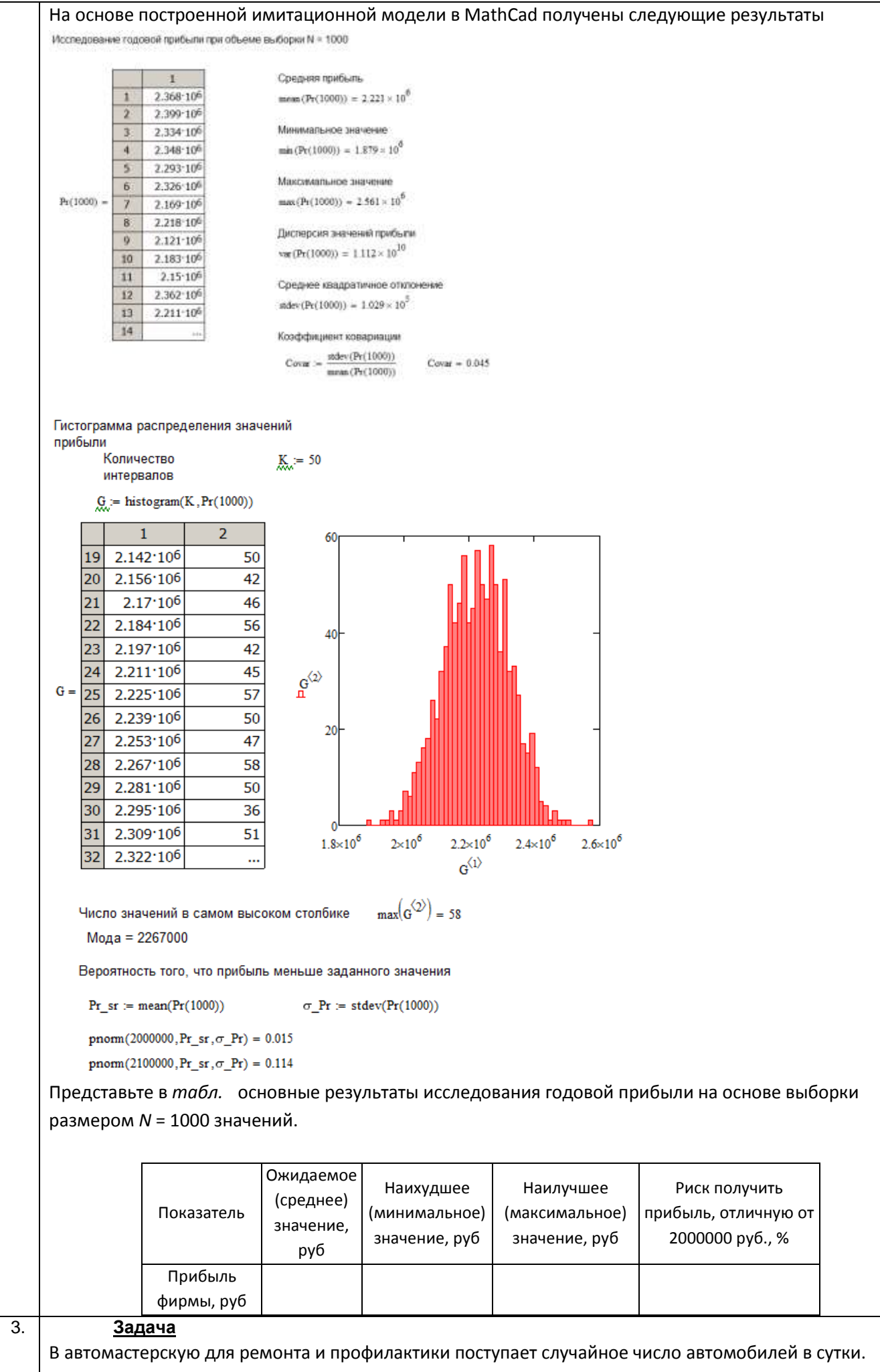

Требуется определить суточные расходы автомастерской.

Из опыта известно, что с вероятностью 0,1 приходят 1, 2 или 6 автомобилей, с вероятностью 0,4 приходит 4 и с вероятностью 0,3 − 5 автомобилей. Представим эти данные в виде ряда распределения вероятностей *P*

$$
P = \begin{pmatrix} 1 & 2 & 4 & 5 & 6 \\ 0, 1 & 0, 1 & 0, 4 & 0, 3 & 0, 1 \end{pmatrix}.
$$

В первой строке находятся значения случайной величины – числа приходящих автомобилей; во второй – их вероятности.

Число приходящих автомобилей сгенерируем в *Mathcad* с помощью подпрограммы KAvto.

$$
\underline{\text{ORIGIN}} := 1
$$

Ряд распределения прихода

$$
P := \begin{pmatrix} 1 & 2 & 4 & 5 & 6 \\ 0.1 & 0.1 & 0.4 & 0.3 & 0.1 \end{pmatrix}
$$

Количество пришедших автомобилей

KAvto :=   
\n
$$
p \leftarrow md(1)
$$
\n
$$
KA \leftarrow P_{1,1} \text{ if } p < P_{2,1}
$$
\n
$$
KA \leftarrow P_{1,2} \text{ if } P_{2,1} \leq p < P_{2,1} + P_{2,2}
$$
\n
$$
KA \leftarrow P_{1,3} \text{ if } P_{2,1} + P_{2,2} \leq p < P_{2,1} + P_{2,2} + P_{2,3}
$$
\n
$$
KA \leftarrow P_{1,4} \text{ if } P_{2,1} + P_{2,2} + P_{2,3} \leq p < P_{2,1} + P_{2,2} + P_{2,3} + P_{2,4}
$$
\n
$$
KA \leftarrow P_{1,5} \text{ if } P_{2,1} + P_{2,2} + P_{2,3} + P_{2,4} \leq p
$$
\n
$$
KA
$$

Обозначим число пришедших автомобилей *KA*, число автомобилей, которое может быть

отремонтировано *otrem*, суточные расходы автомастерской – *R*. Среднее значение расходов за *D* =

1000 дней найдем с помощью подпрограммы Costs(D, Mr).

Количество наблюдаемых дней D := 1000

Математическое ожидание числа отремонтированных в сутки автомобилей Мг Среднее квадратичное отклонение числа отремонтированных в сутки автомобилей  $\sigma = 2$ Расходы автомастерской при простое, руб. на автомобиль  $r1 := 750$ Расходы при нехватке мощностей, руб. на неотремонтированный автомобиль  $r2 = 750$ 

Средние суточные расходы автомастерской R

Costs(D,Mr) :=   
\n
$$
d \leftarrow 1
$$
\nwhile  $d \leq D$   
\n
$$
d \leftarrow 0
$$
\nwhile  $d \leq D$   
\n
$$
d \leftarrow \text{floor}(\vert \text{mom}(1, Mr, \sigma) \vert)
$$
\n
$$
KA \leftarrow \text{KAtvto}
$$
\nif  $\text{otrem} \geq KA$   
\n
$$
\text{prost} \leftarrow \text{otrem} - KA
$$
\n
$$
\text{and} \leftarrow KA
$$
\n
$$
R1 \leftarrow r1 \text{-post}
$$
\nif  $\text{otrem} < KA$   
\n
$$
\text{notmade} \leftarrow KA - \text{otrem}
$$
\n
$$
\text{made} \leftarrow \text{otrem}
$$
\n
$$
R1 \leftarrow r2 \text{.notmade}
$$
\n
$$
R \leftarrow R + R1
$$
\n
$$
d \leftarrow d + 1
$$
\n
$$
\frac{R}{D}
$$

Написать подпрограмму Costs\_Mr для определения зависимости расходов автомастерской от среднего числа автомобилей, которое может быть отремонтировано в сутки, *Mr* = =1, 2,..., 9. Построить график зависимости расходов от величины *Mr*. Определить оптимальное число расходов.

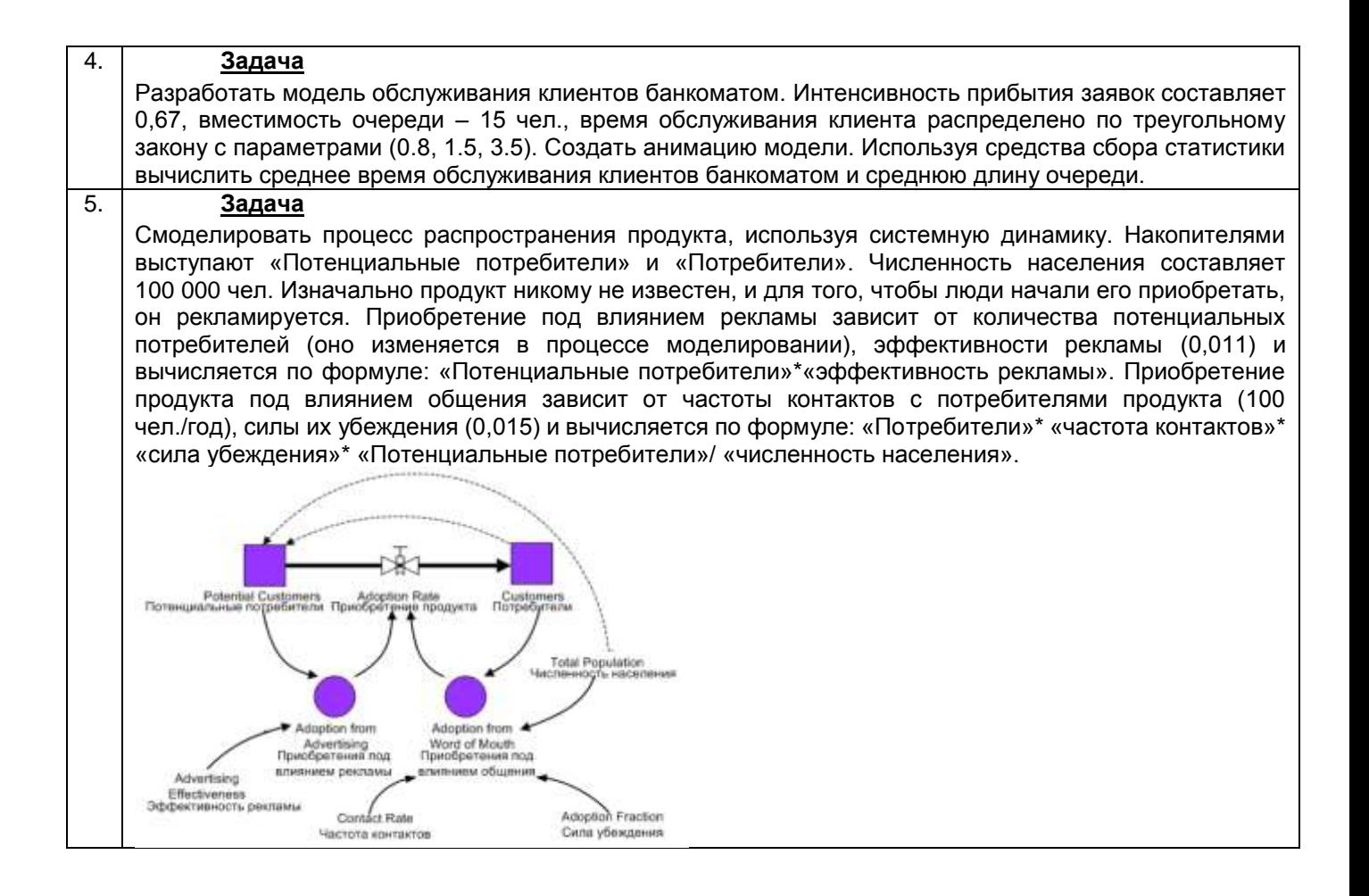